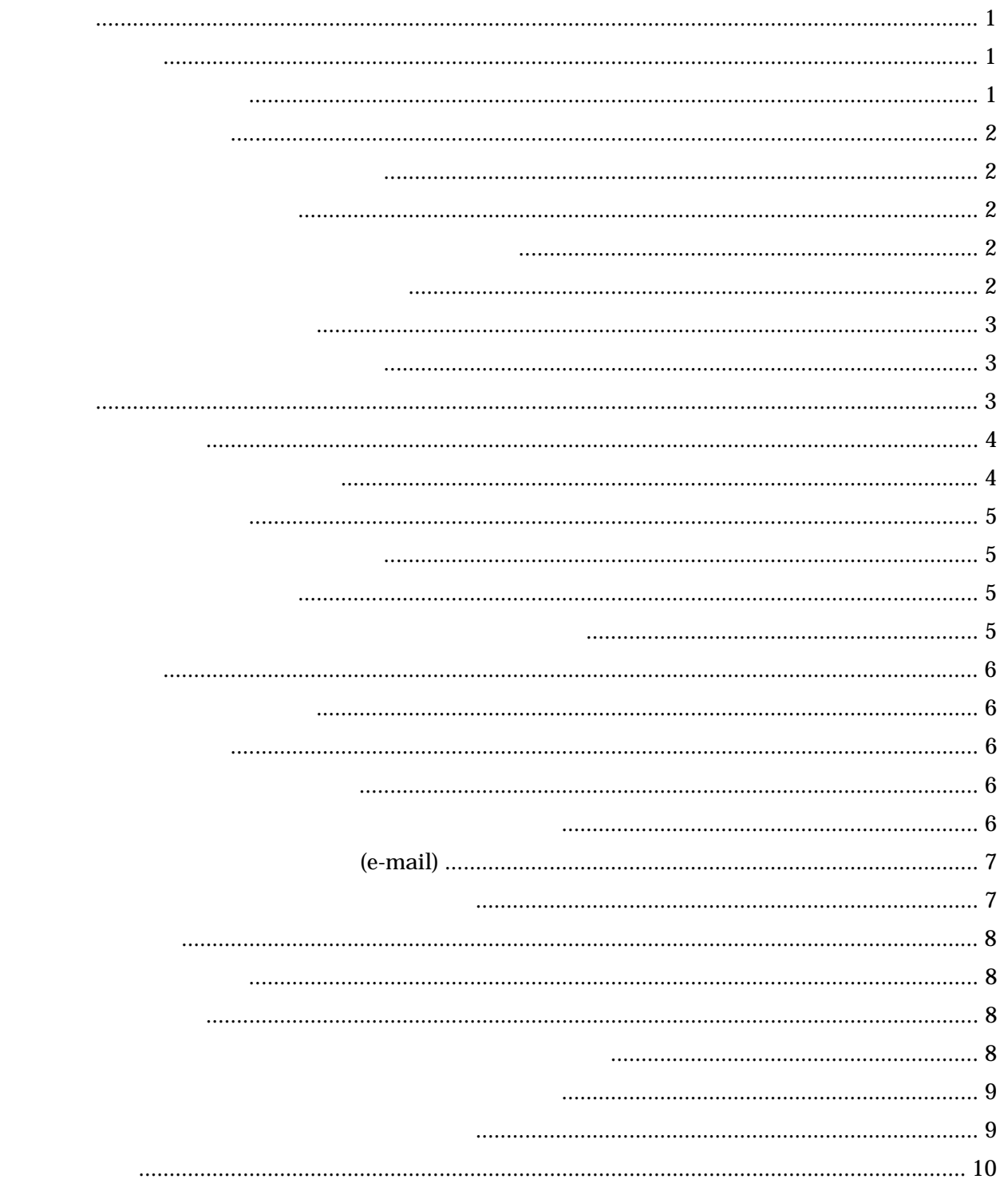

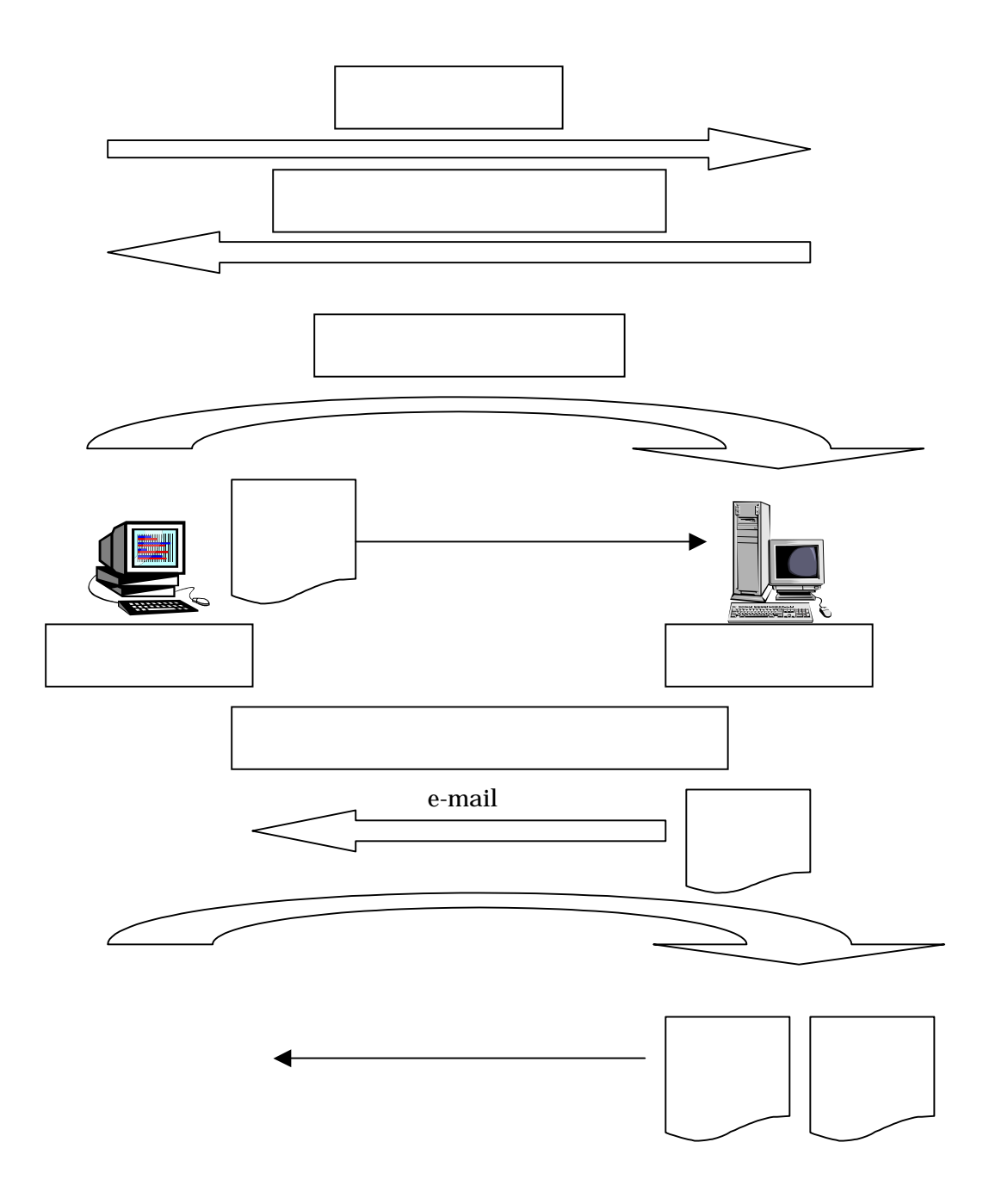

<sub>e</sub>-mail contract e-mail contract e-mail ここ

 $e$ -mail

 $ID$ 

e-mail  $\blacksquare$ 

 $ID$ 

 $ID$ 

e-mail

 $\text{ISDN}$  "

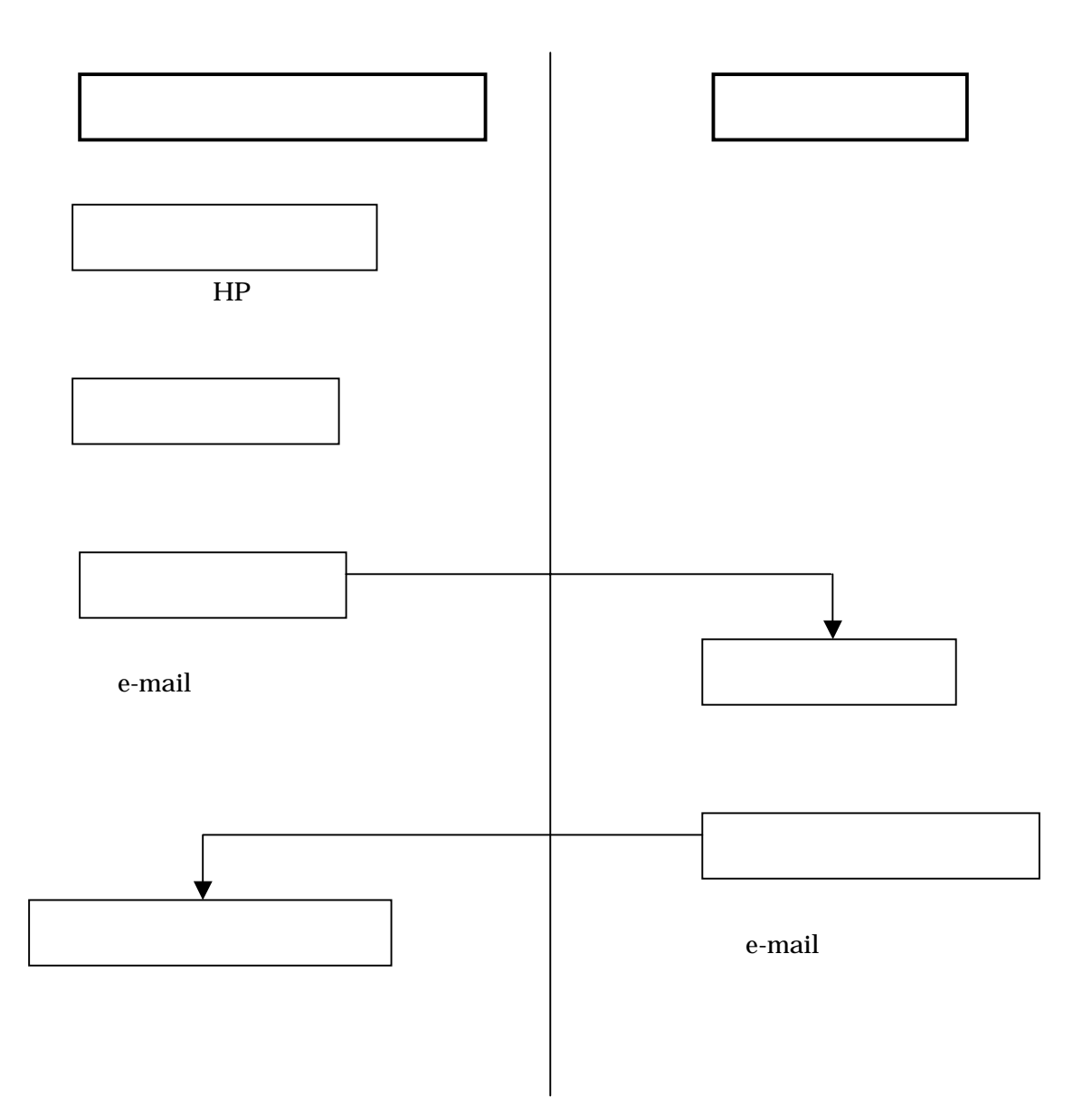

.xls URL

URL:http://www.kokuho.or.jp/kaigosystem/index.htm

 $\alpha$  xls

e-mail b-test@kaigo.kokuho.or.jp

 $e$ -mail  $e$ 

 $e$ -mail  $e$ 

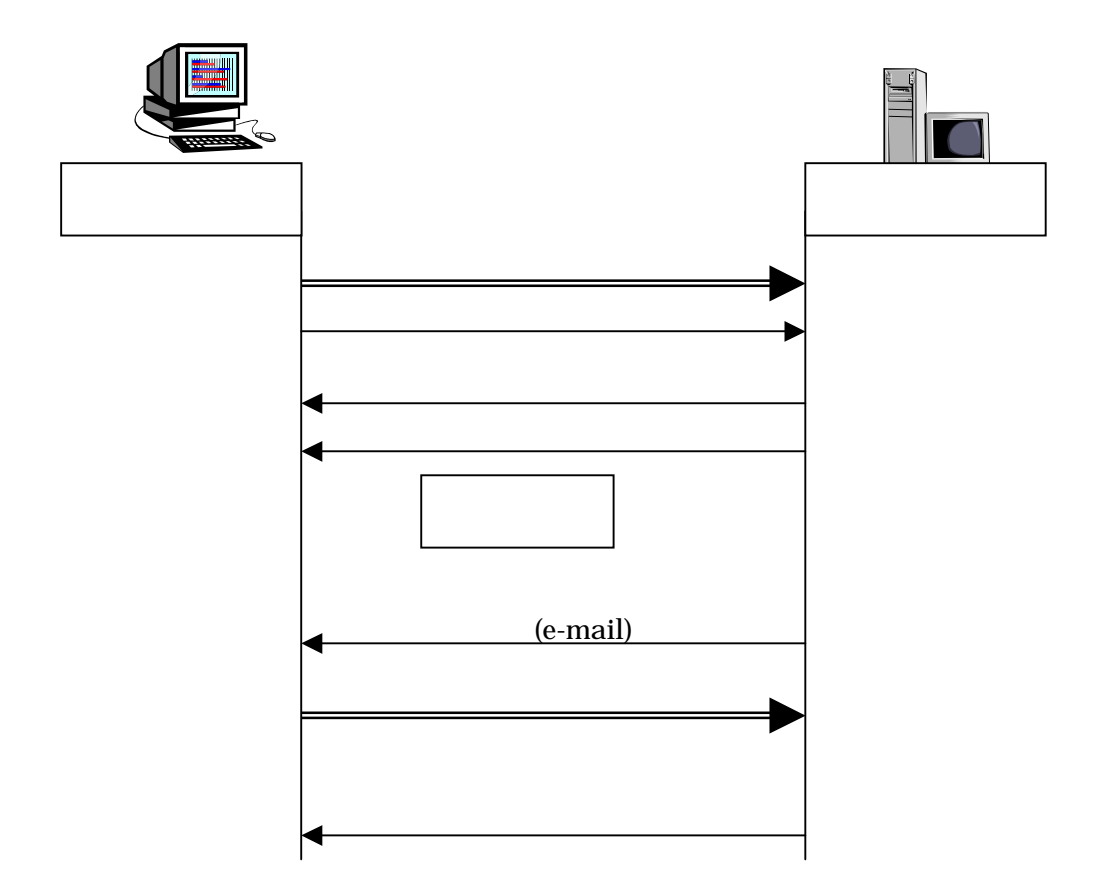

(e-mail)

 $\epsilon$ -mail

 $e$ -mail  $\sim$ 

 $\rm Excel$ 

excel Texcel Text Excel Text Excel Text Excel Text Excel Text Excel Text Excel Text Excel Text Excel Text Excel

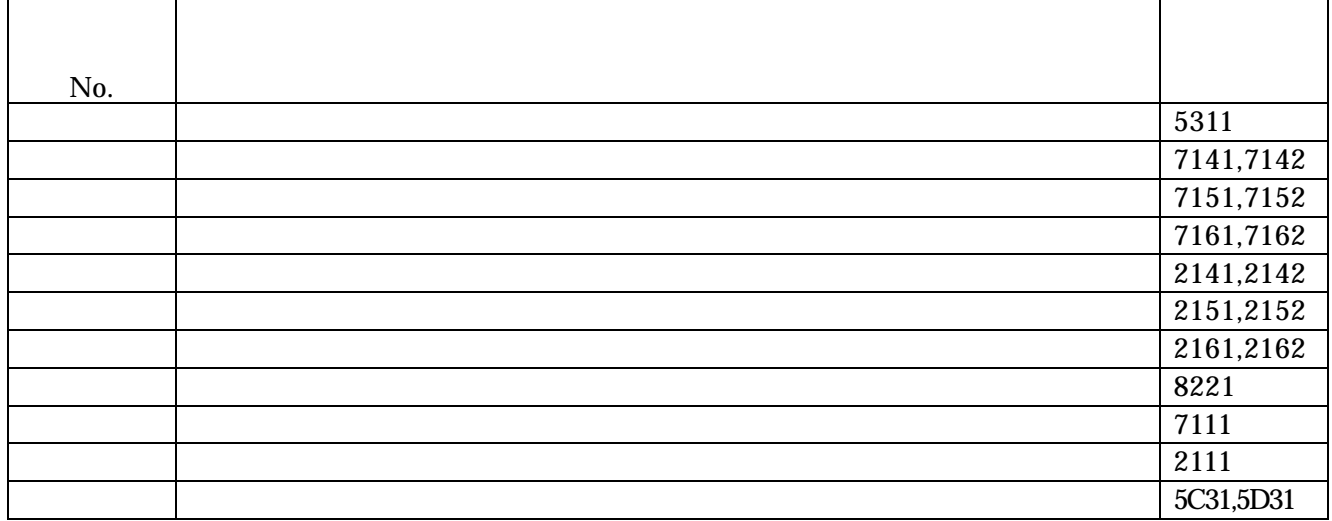

e-mail  $\sim$ 

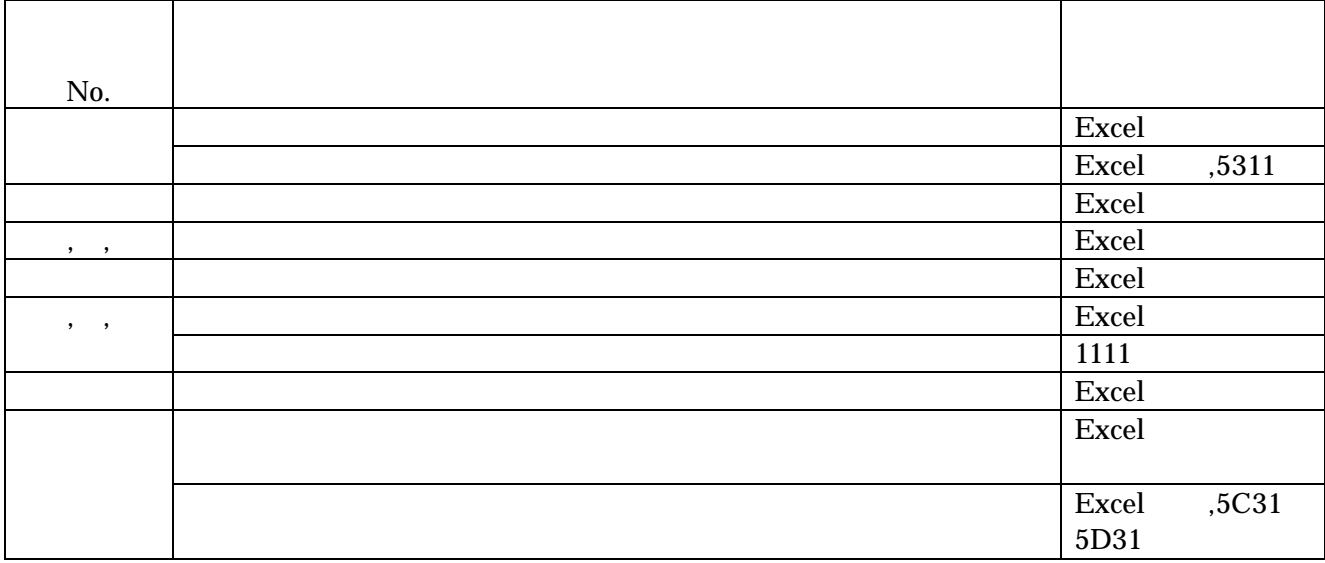

Excel

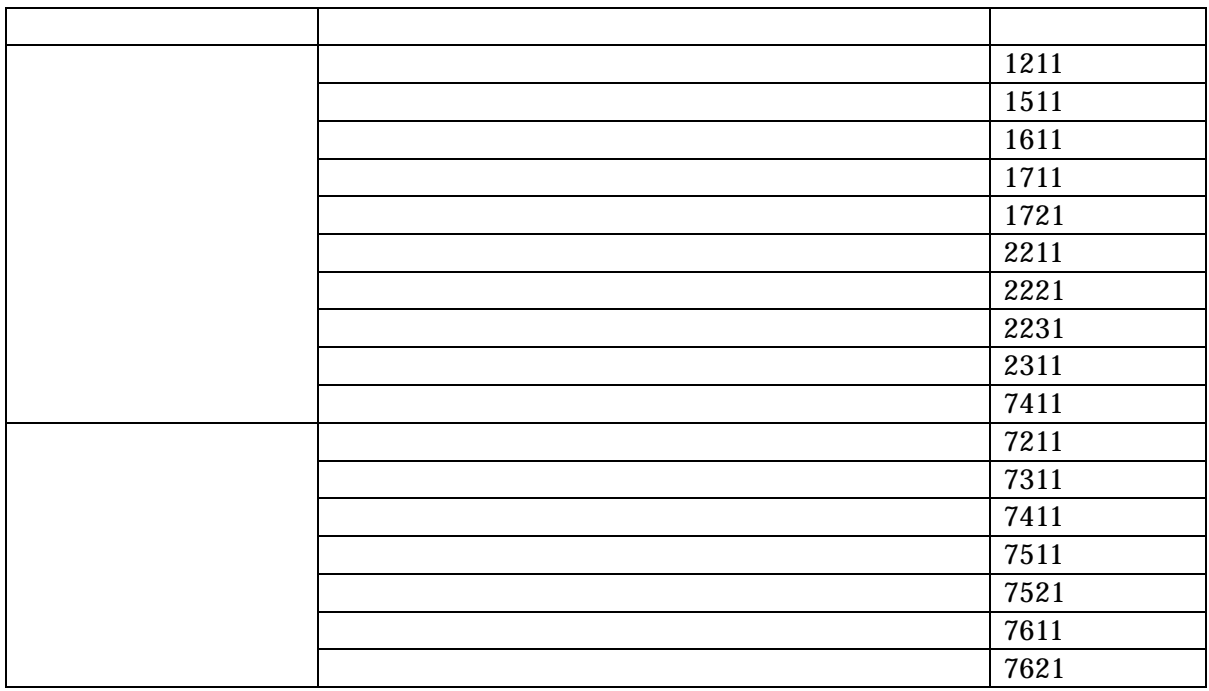